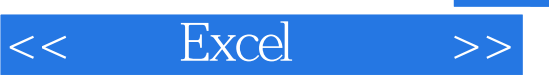

 $<<$  Excel  $>>$ 

- 13 ISBN 9787802182080
- 10 ISBN 7802182085

出版时间:2007-5

页数:246

字数:246000

extended by PDF and the PDF

http://www.tushu007.com

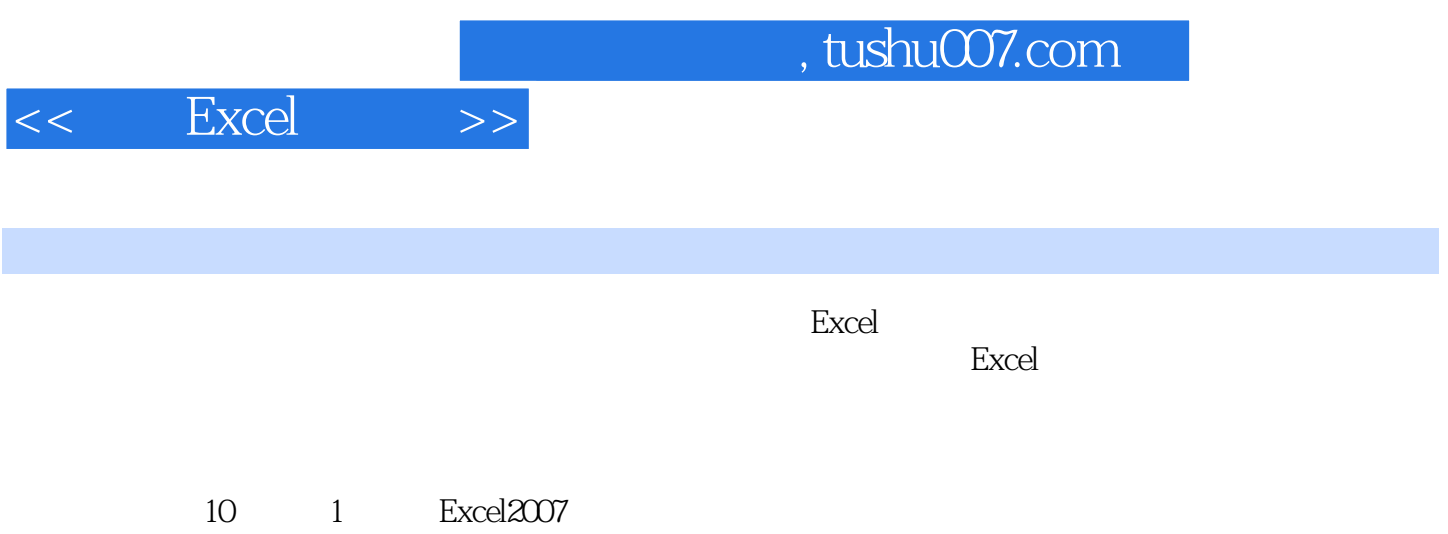

- $2 10$
- $2$  10

 $,$  tushu007.com

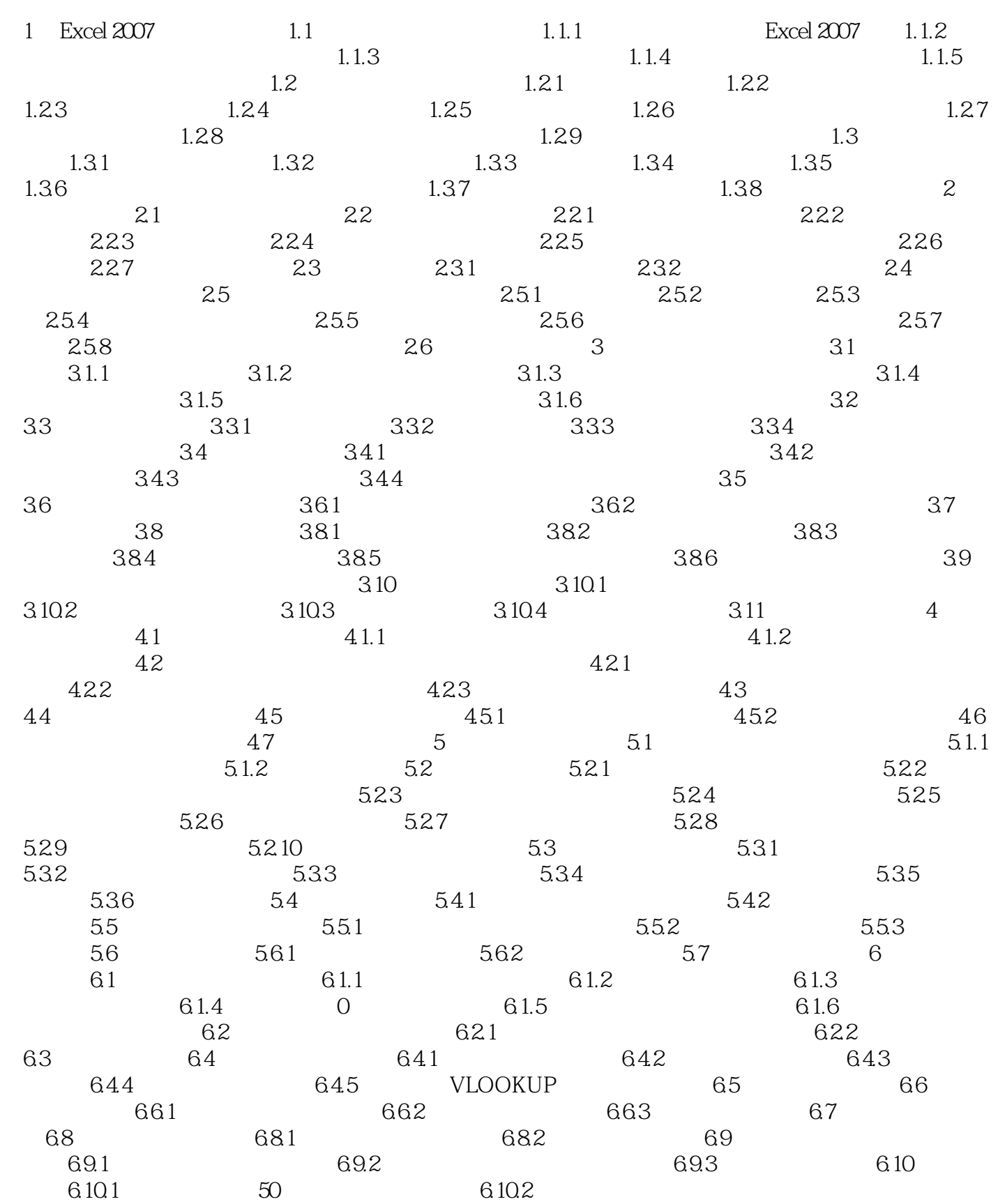

 $,$  tushu007.com

 $<<$  Excel  $>>$ 

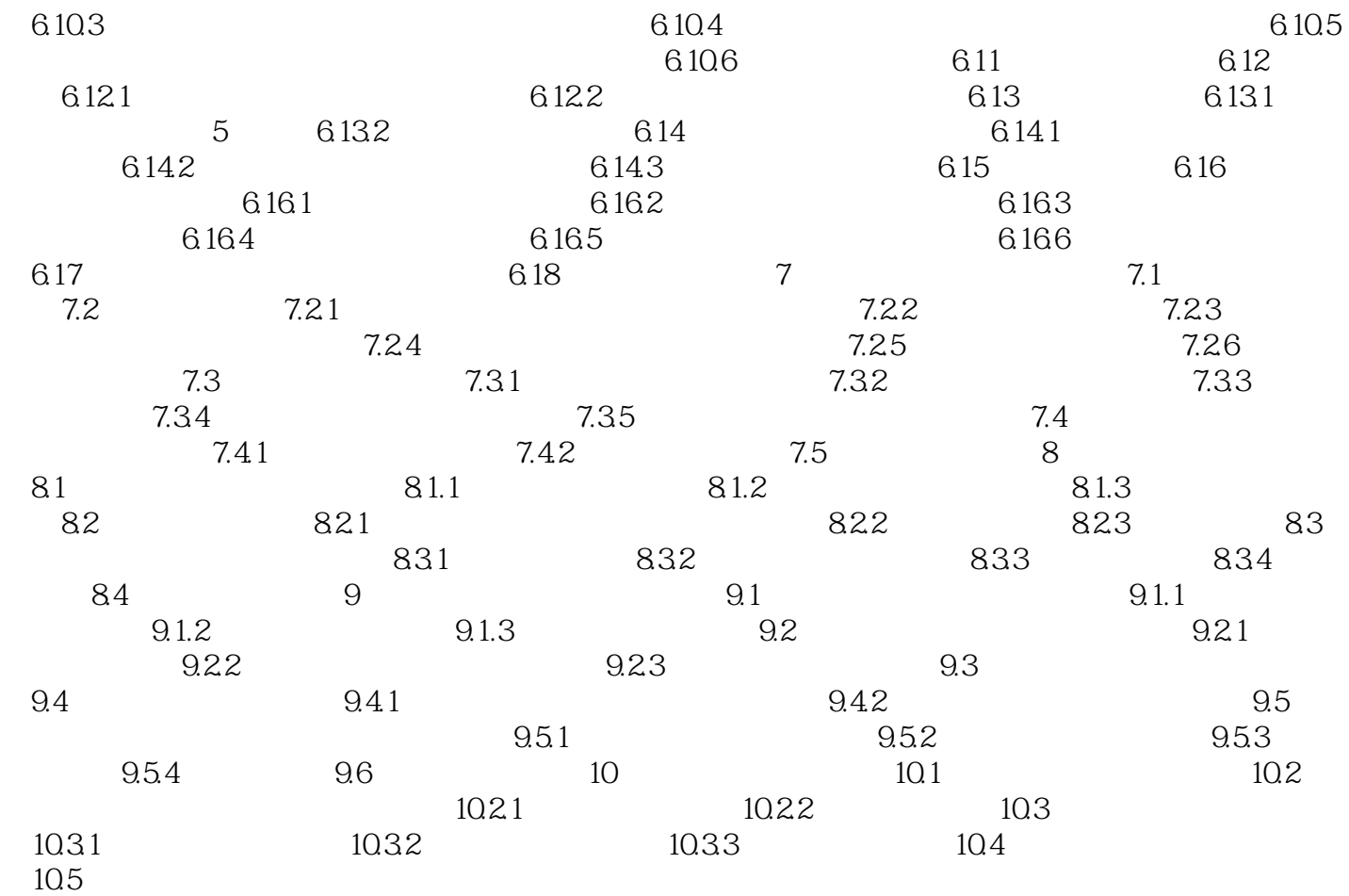

## $,$  tushu007.com

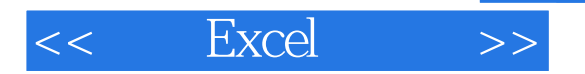

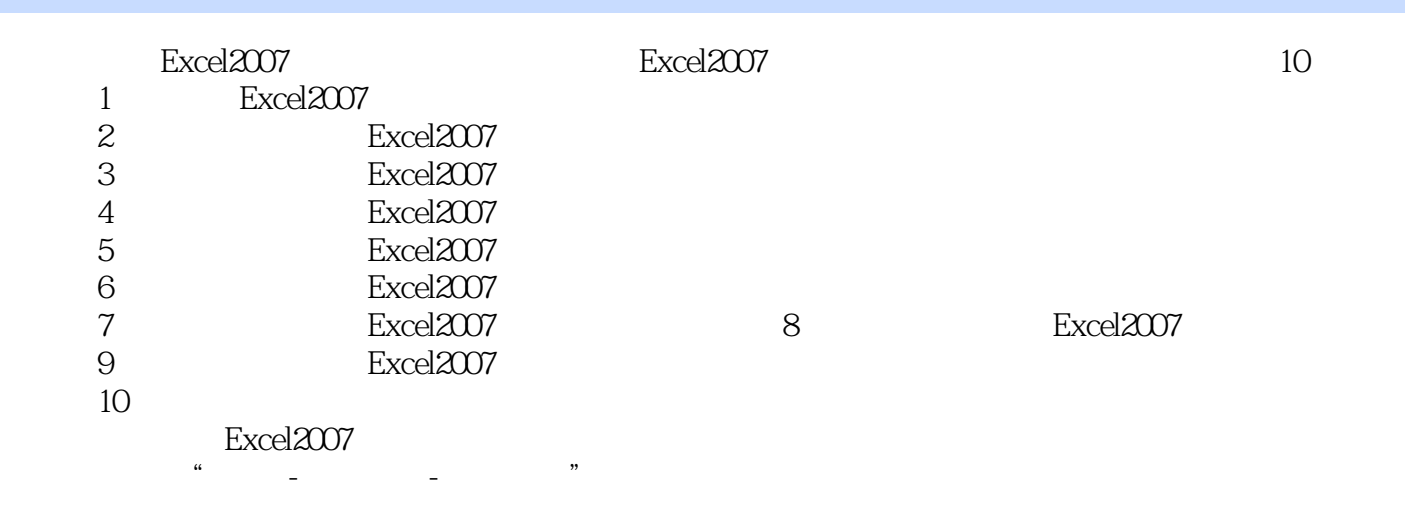

 $Excel 2007$ 

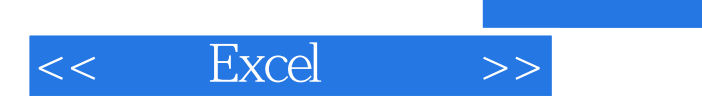

本站所提供下载的PDF图书仅提供预览和简介,请支持正版图书。

更多资源请访问:http://www.tushu007.com

 $,$  tushu007.com